## *Corso Excel? [Clicca Qui!](http://masterexcel.it/project/corso-excel-base/)*

## **TRADUZIONE DI FORMULE, FUNZIONI E MENU EXCEL**

## PERCHÉ TI SERVE CONOSCERLA?

- Lavorare in un ambiente multilingua sta diventando cruciale oggigiorno. È possibile che nel corso della tua vita, tu debba operare con una versione di Èxcel in lingua differente da quella italiana.
- Se trovi materiale, chiarimenti, esempi, in altre lingue, **inglese** e **francese** sono le principali. Con questa tabella saprai tradurle.

## COME CERCARE UNA FUNZIONE NELL'ELENCO?

- Puoi usare la funzione trova, tipicamente la si apre con **CTRL + F.** Scrivi la funzione che stai cercando.
- Le voci sono ordinate in ordine alfabetico.

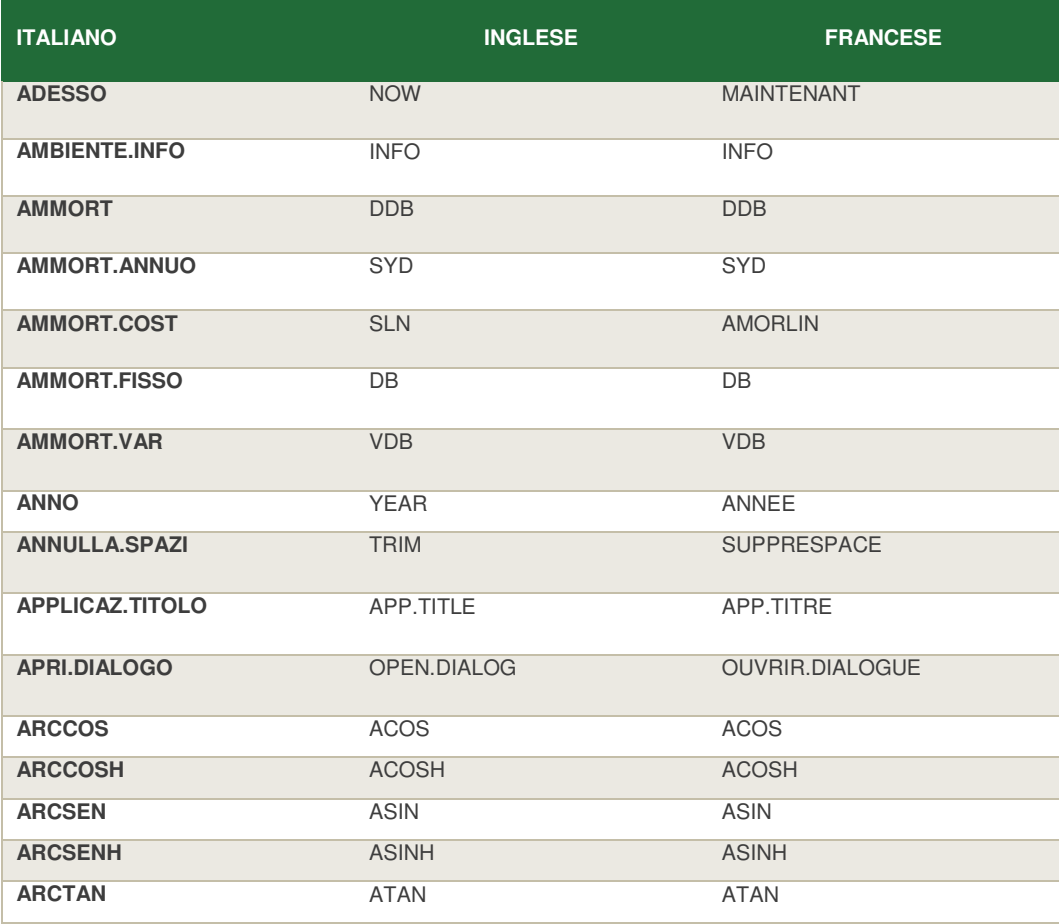

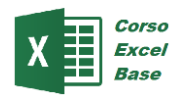

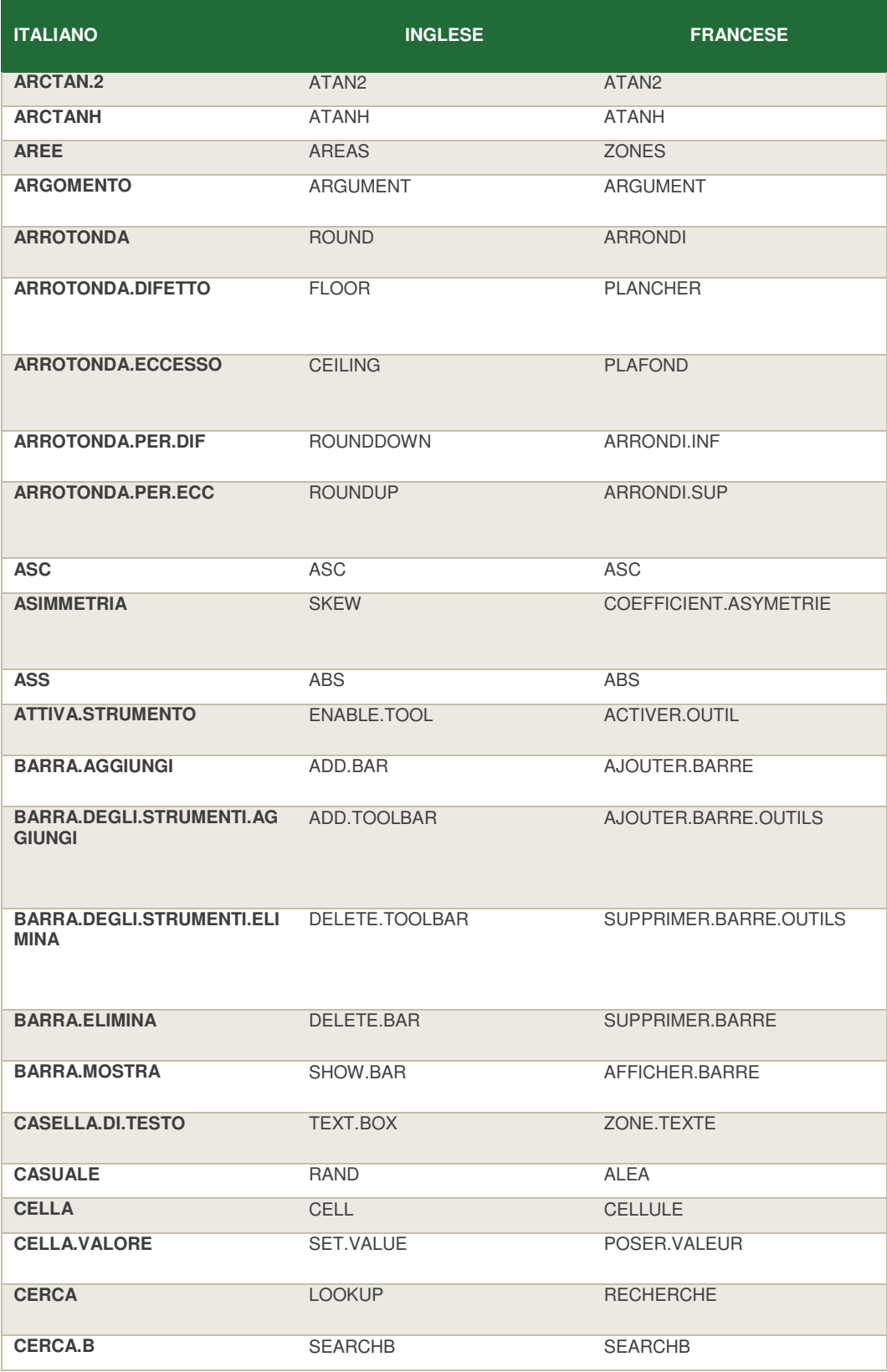

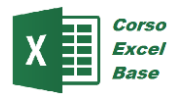

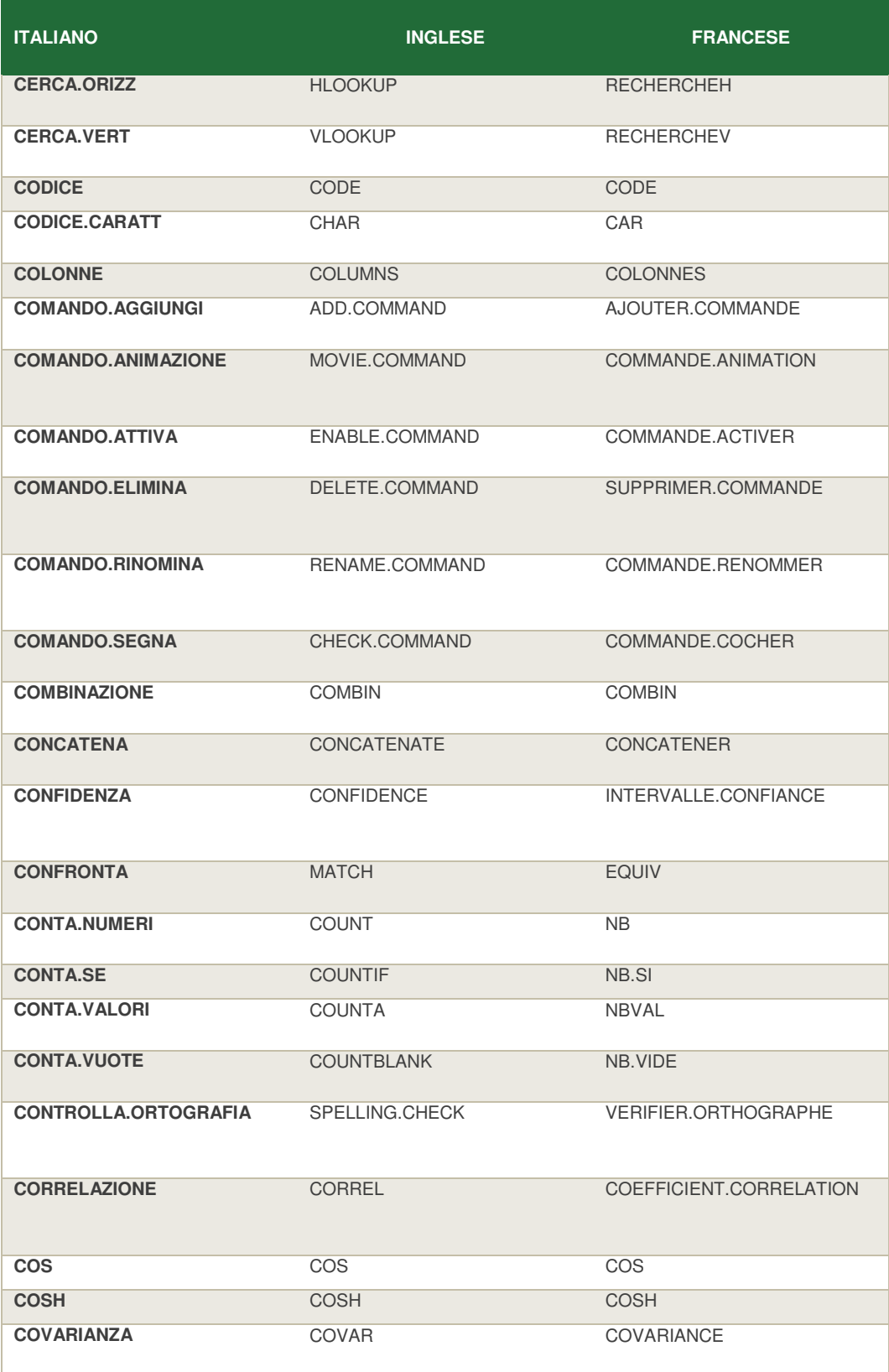

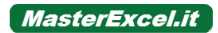

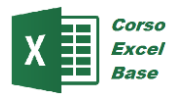

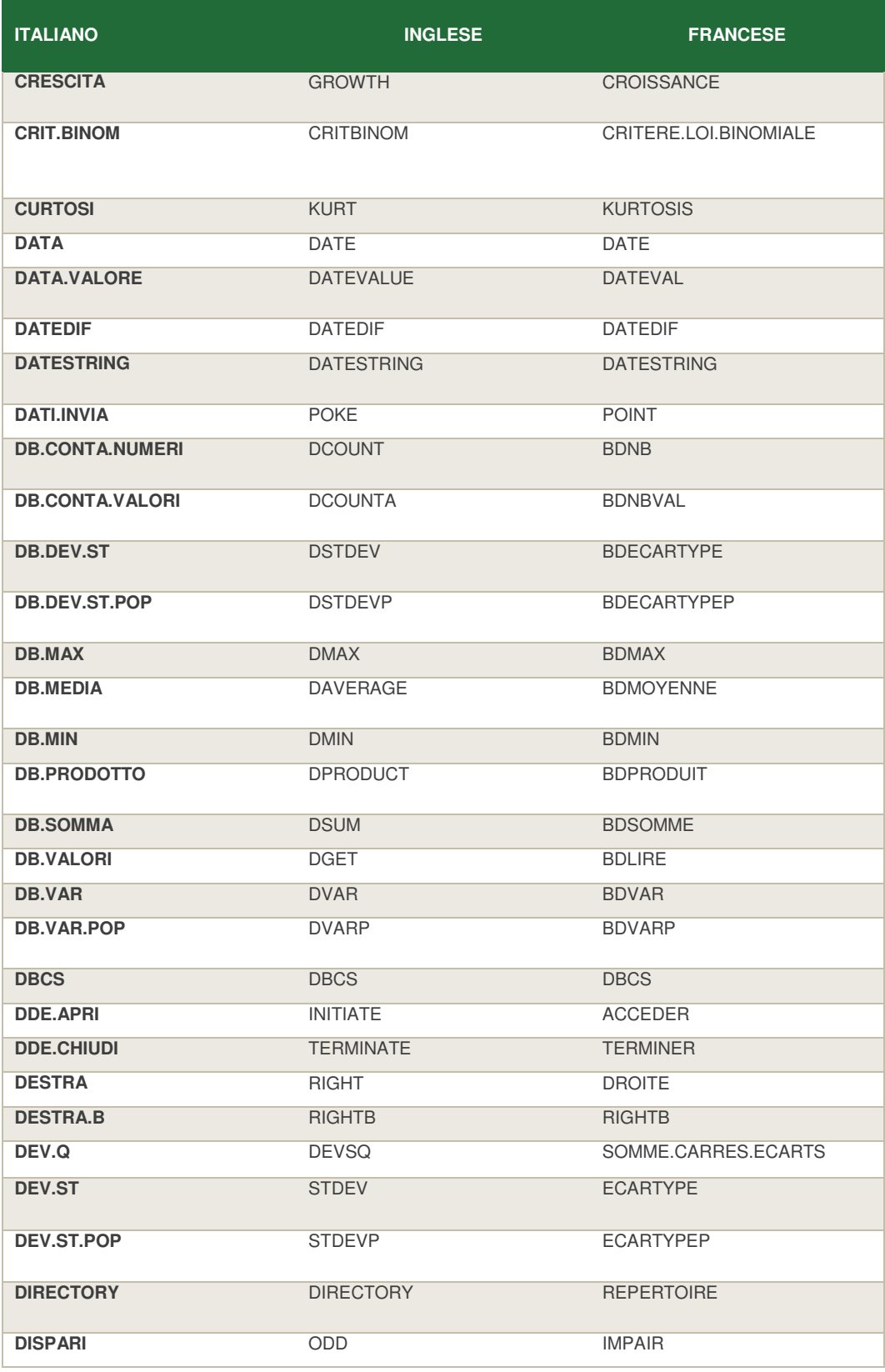

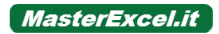

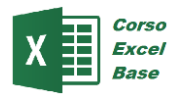

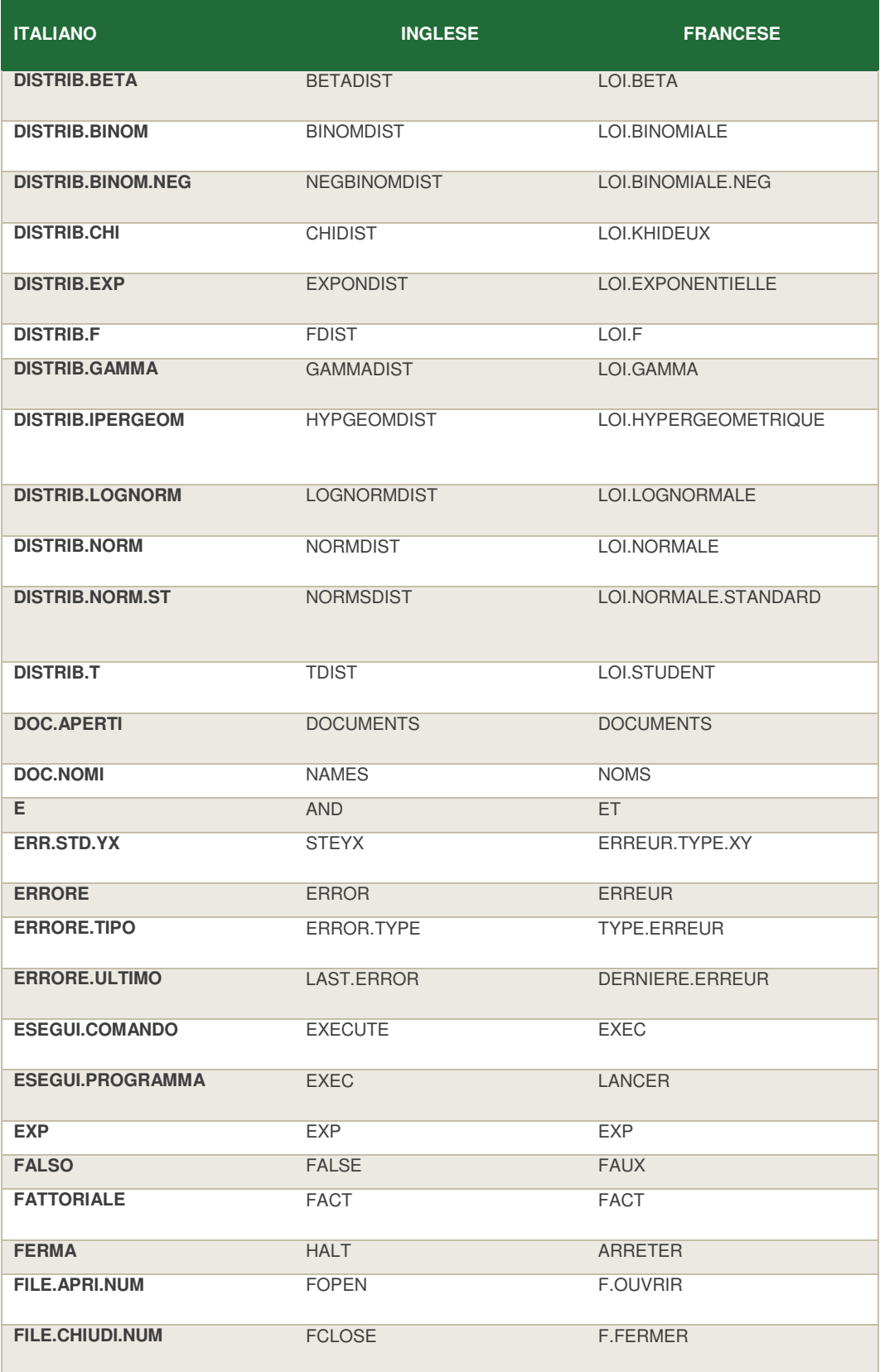

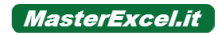

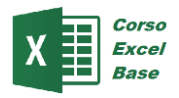

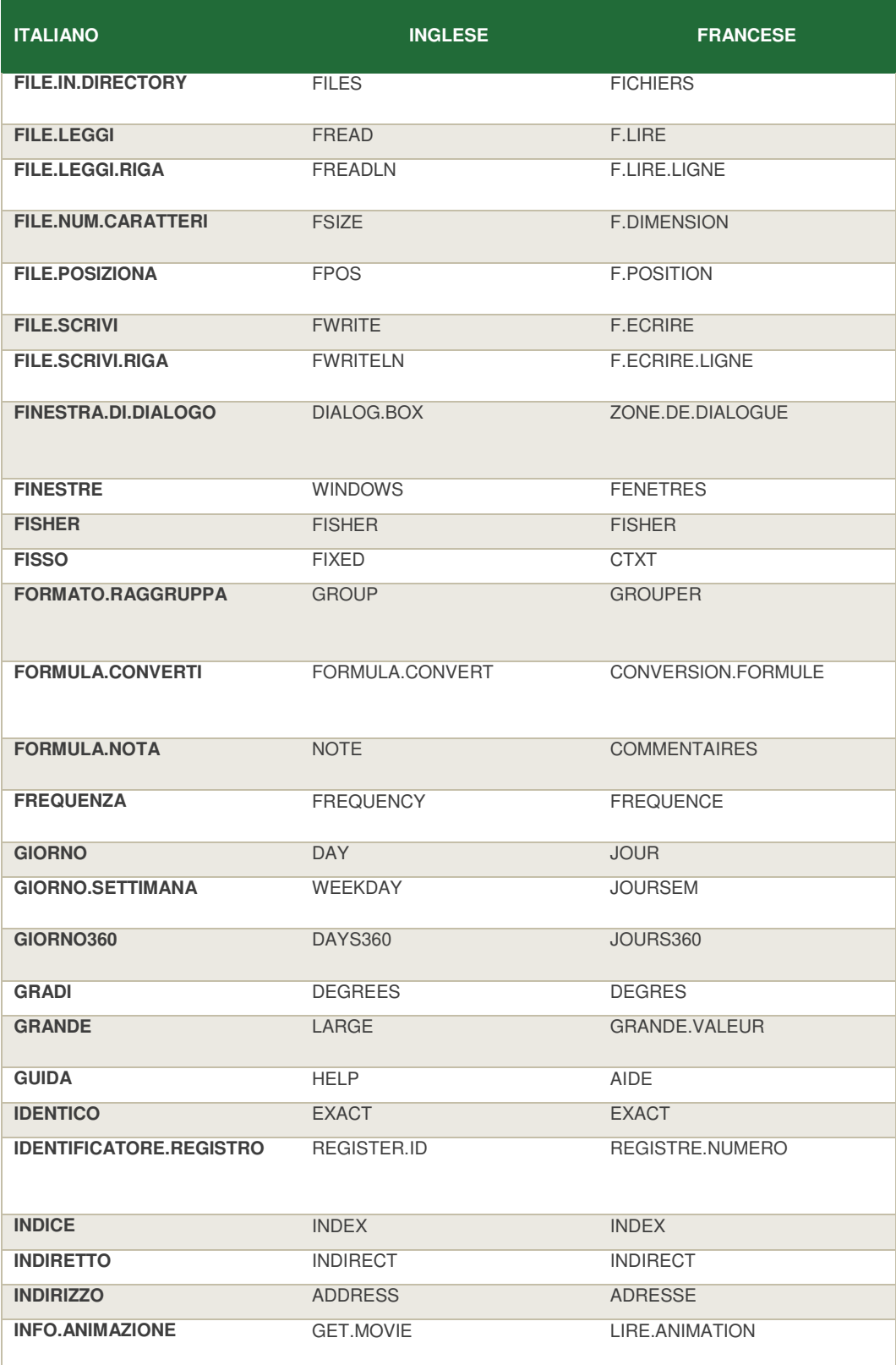

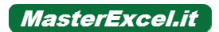

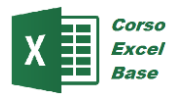

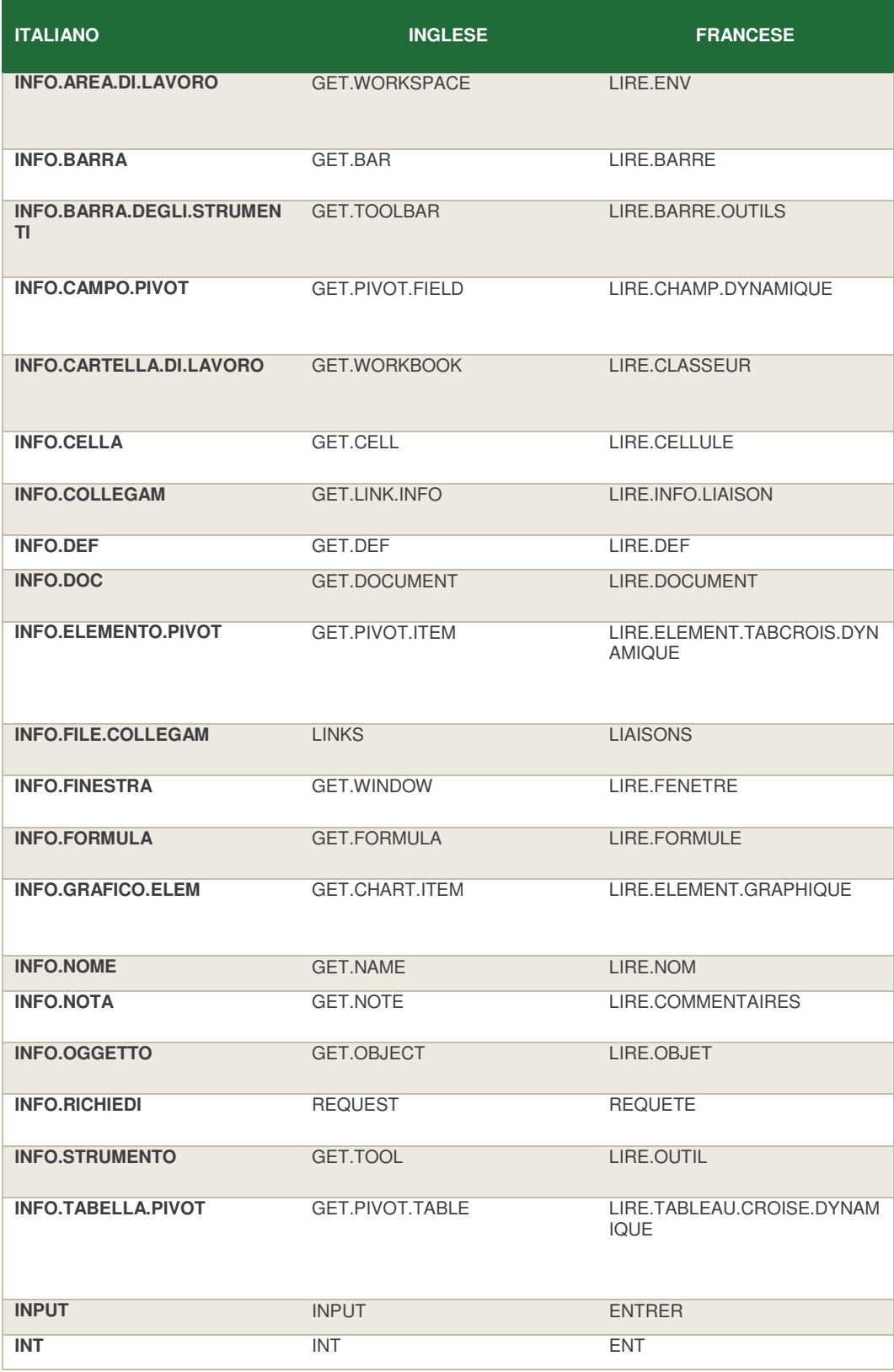

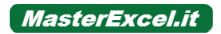

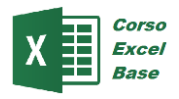

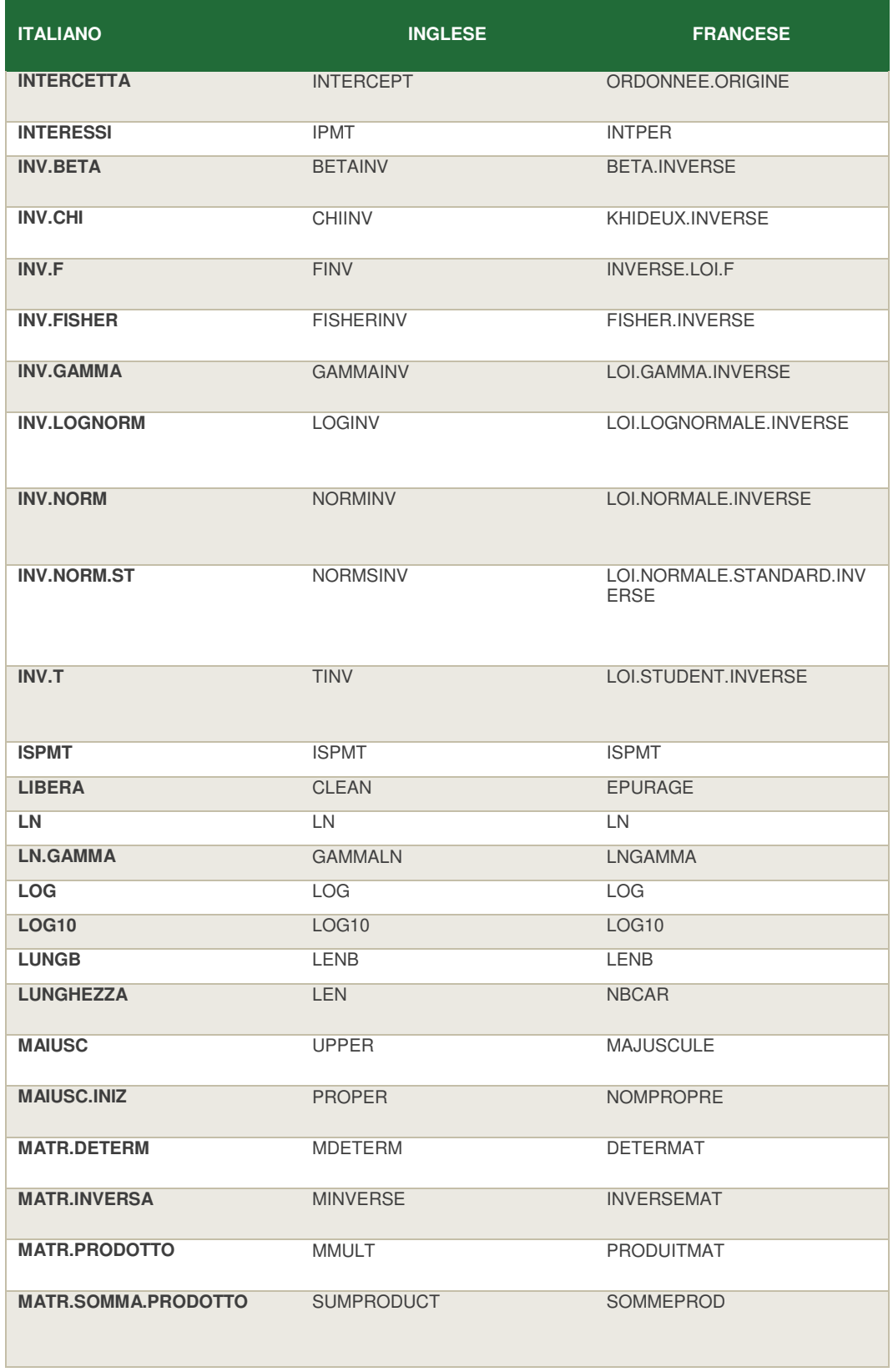

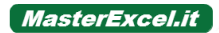

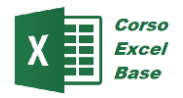

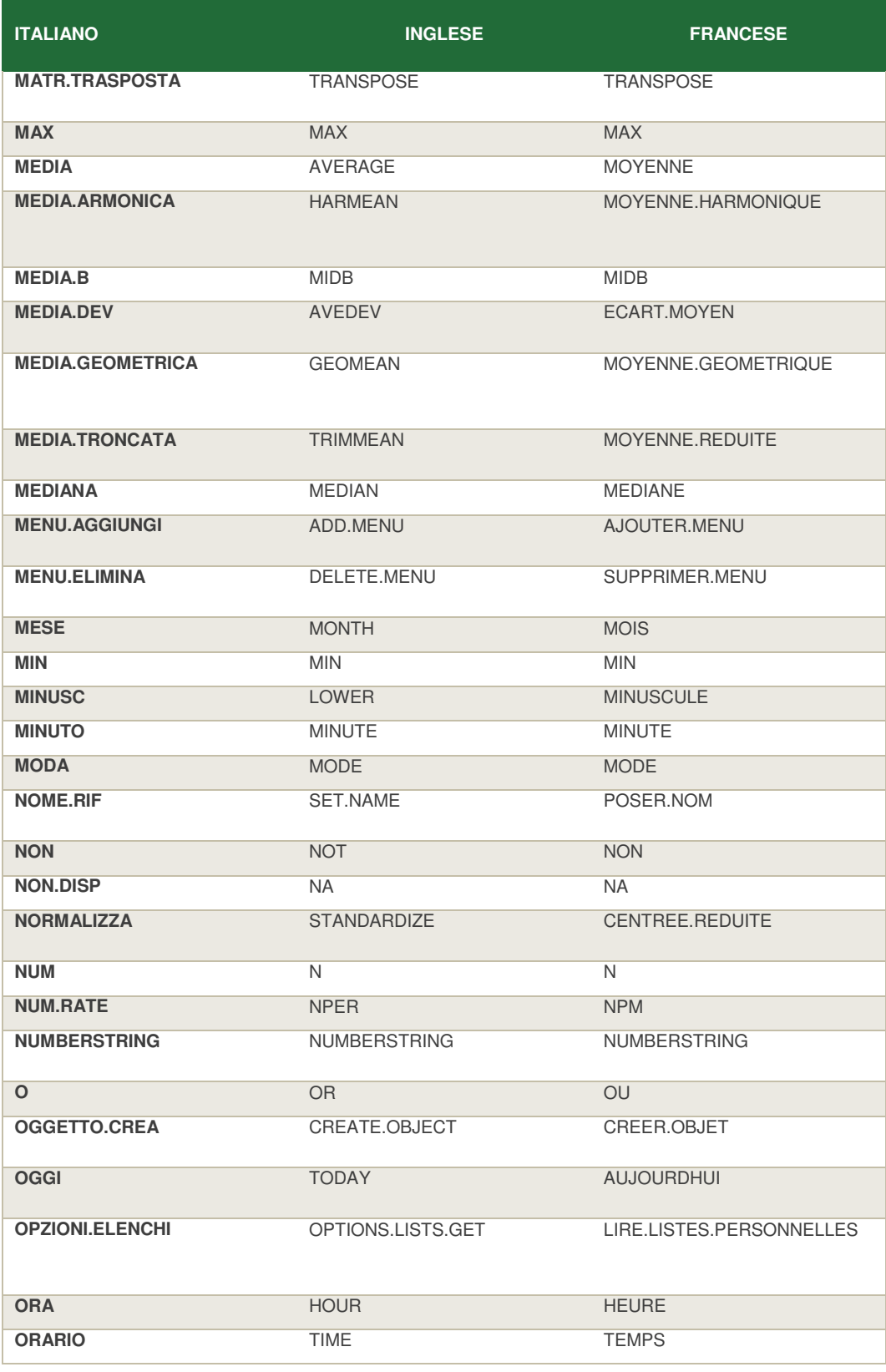

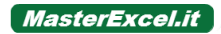

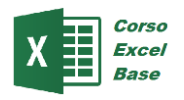

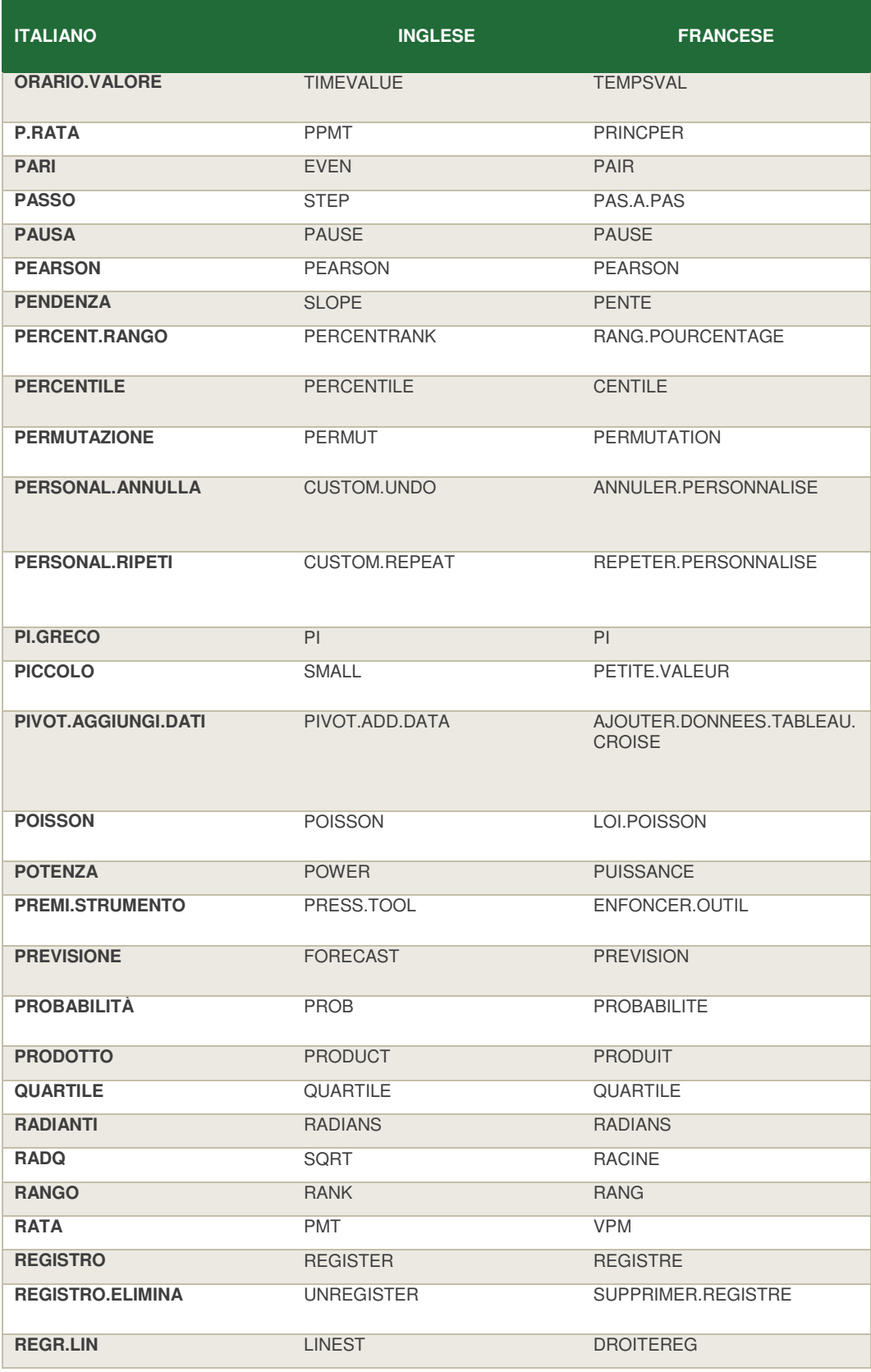

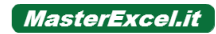

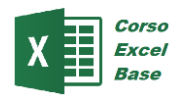

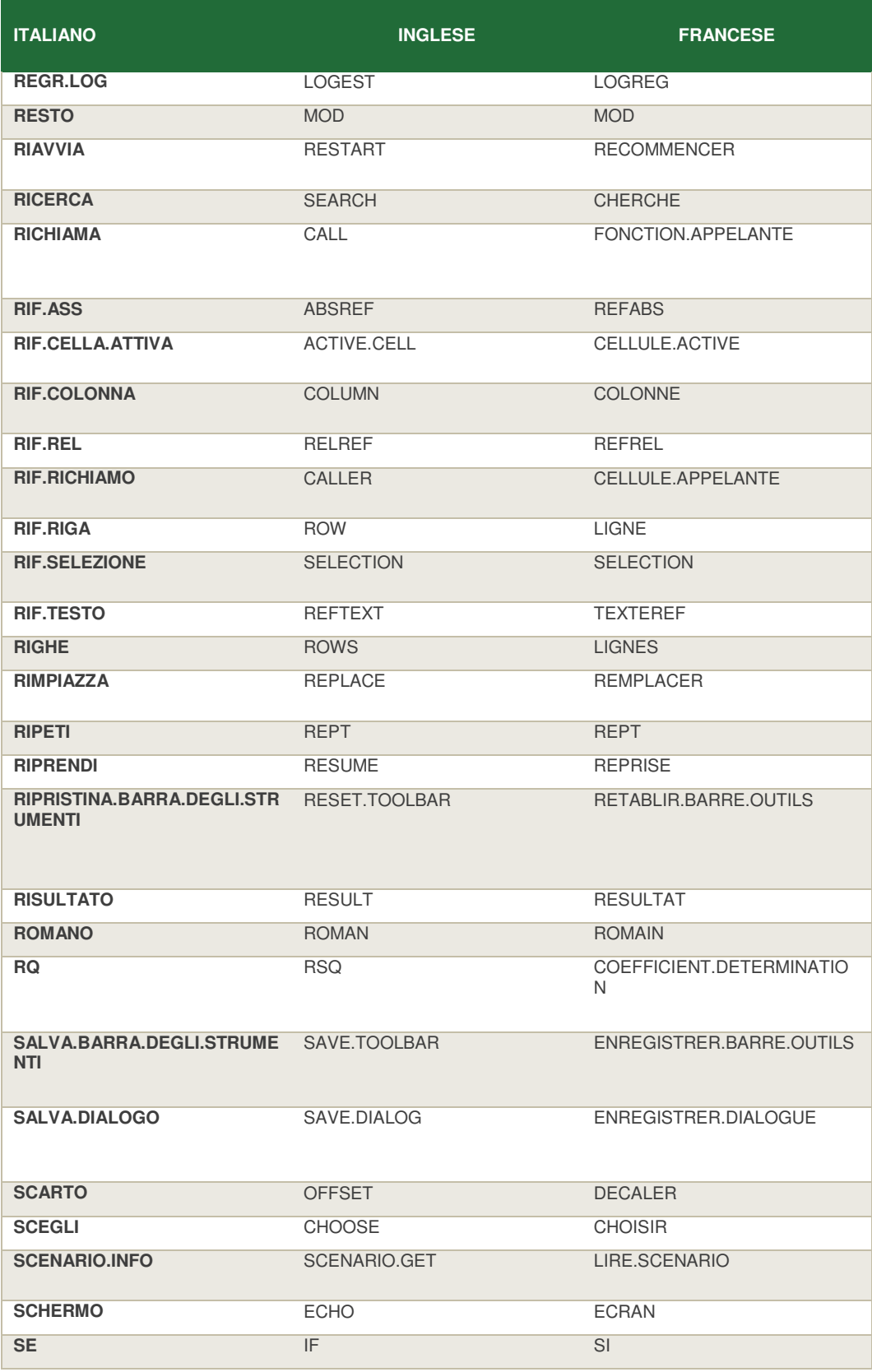

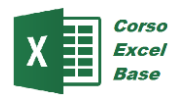

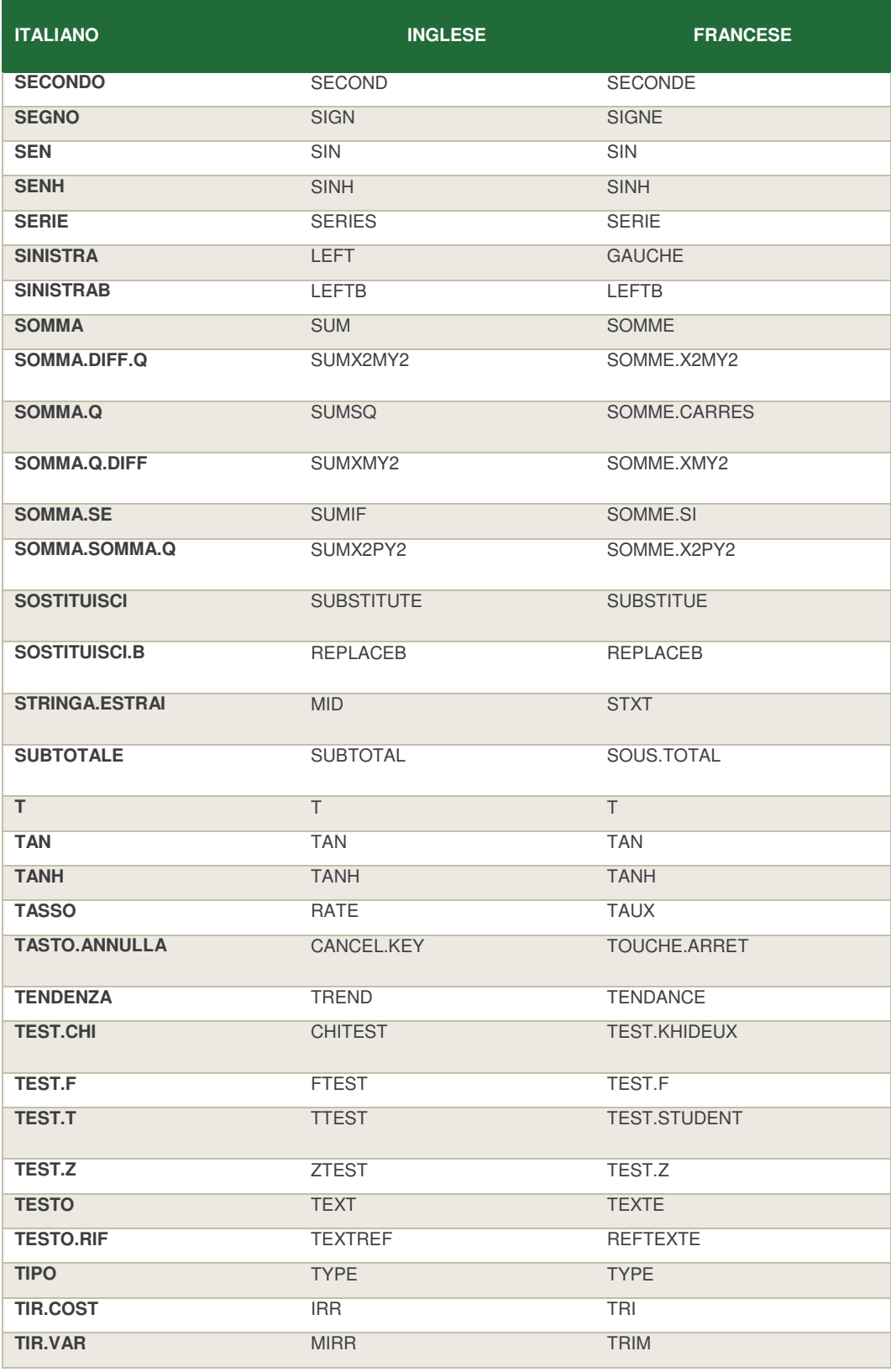

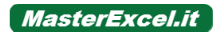

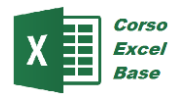

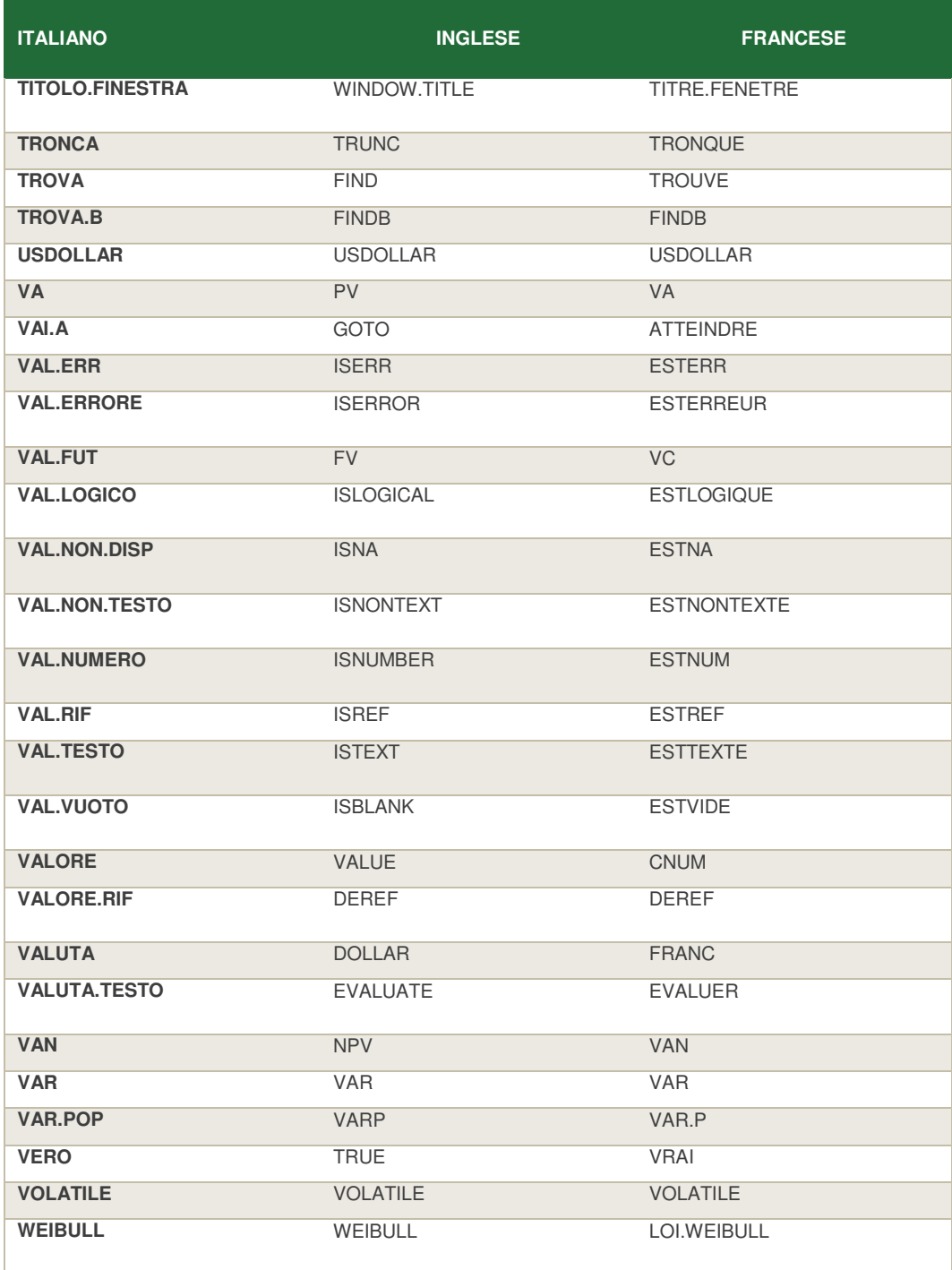

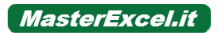